## АКТ ПРИЕМА ПЕРЕДАЧИ ТОВАРА №

Мы, нижеподписавшиеся МКОУ Карабудахкентская СОЦІ №2 Карабудахкентский редименуемое в дальнейшем «Принципал», в лице основании Устава, с одной стороны, и ООО «Ника-ком», именуемое в дальнейшем «Агент», в генерального директора Алиева А.Н., действующего на основании Устава, с другой стороны, соста настоящий акт в подтверждение того, что Принципалом переданы, а Агентом приняты на хран следующие Товары (товарный запас) для дальнейшей их выдачи по отгрузочной разнарядке Принципал Кабинет Географии®

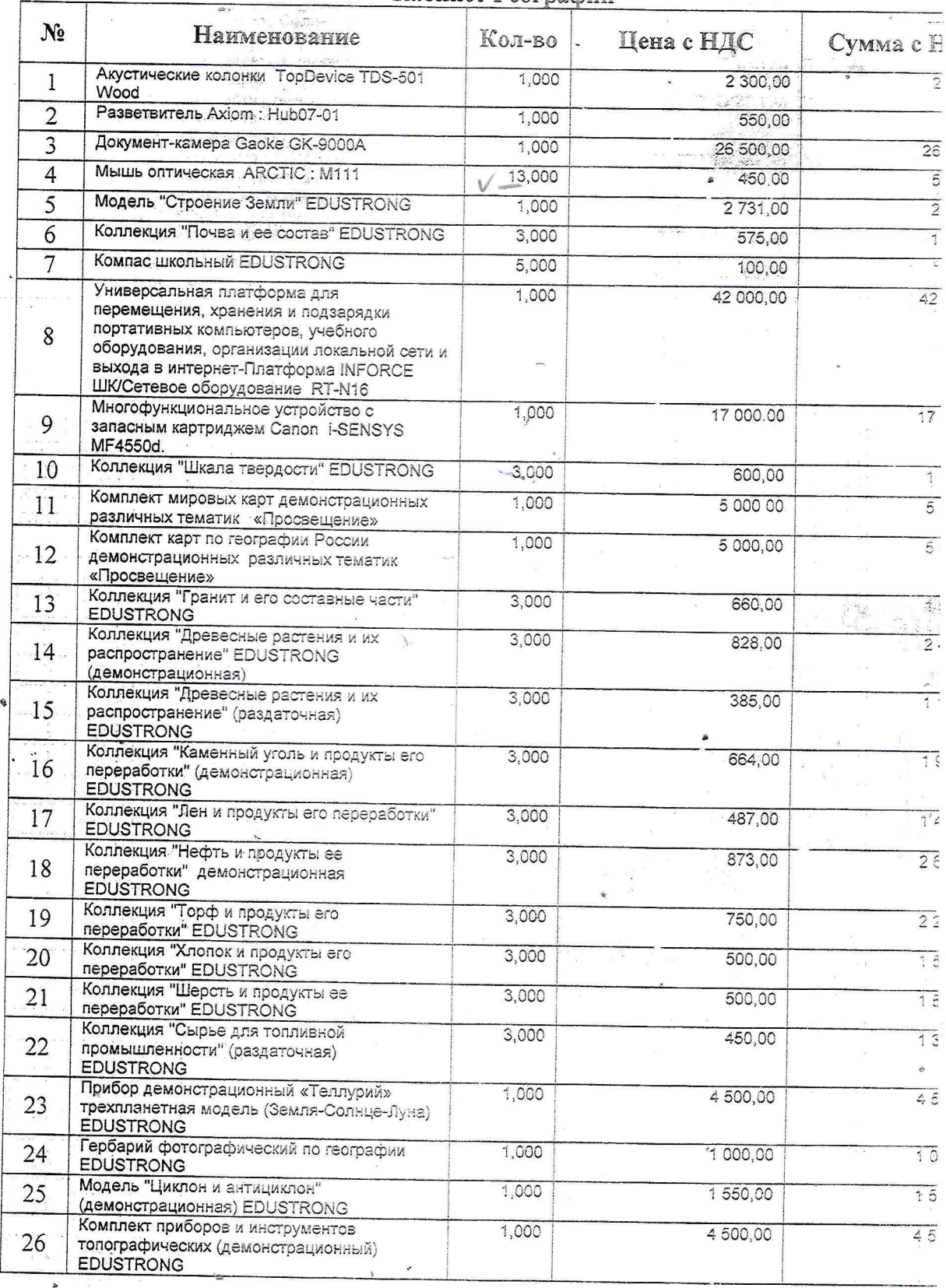

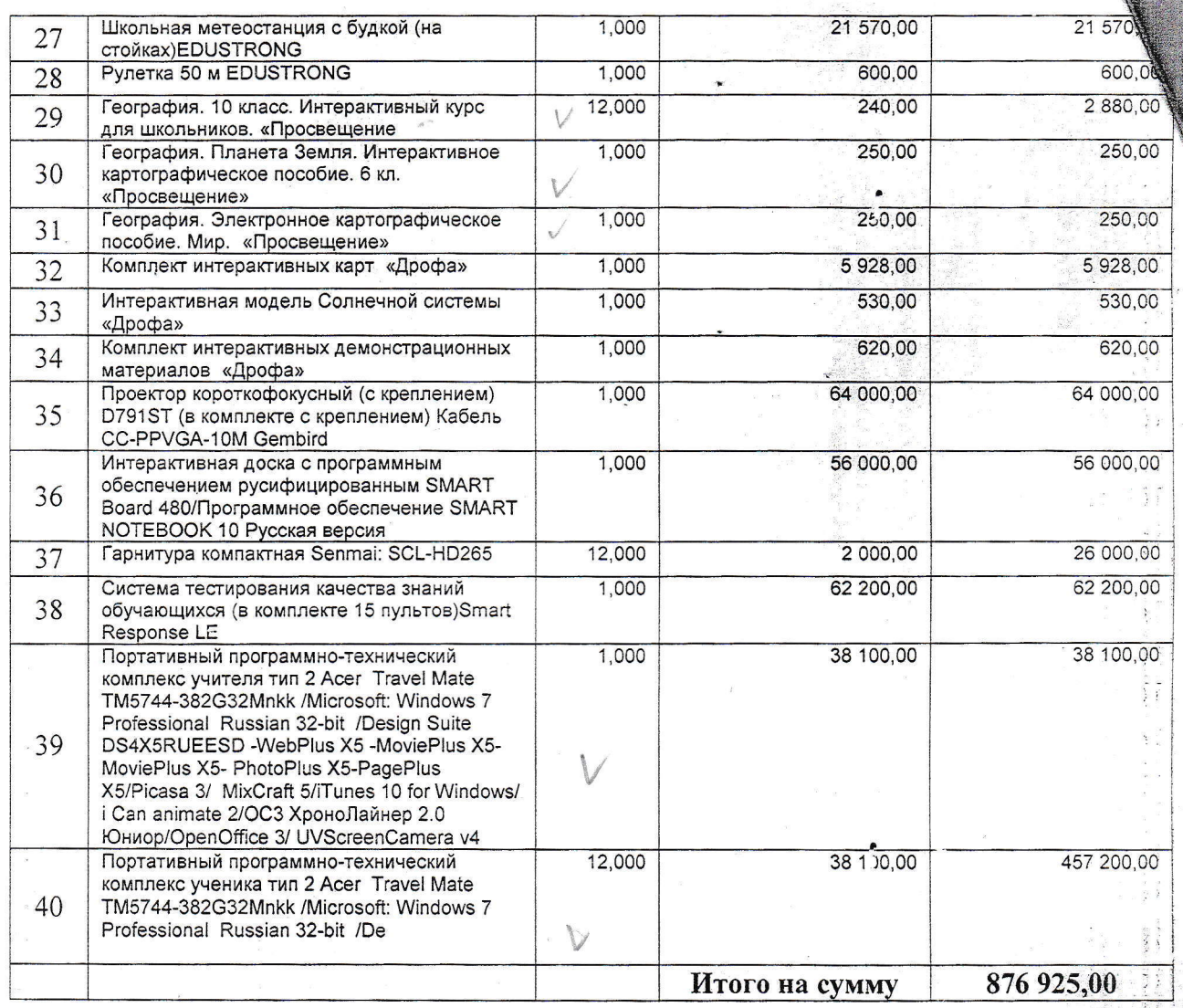

Стоимость Товара составляет 876 925 руб. 00 коп. (Восемьсот семьдесят шесть тысячиванного двадцать пять рублей 00 коп.), с учетом НДС.

Товар принял, претензий к упаковке, внешнему виду Товара и количеству не имею.

Принципал: Должность

Агент:

**Перальный директор** иев А.Н. KOR

k постановленио Правительства Российской Федерации<br>Киредецией Континов Российской Федерации<br>Так и становление представительной т. к

# Счет-фактура № 295 от 19 декабря 2012 г.

Исправление N<sub>2</sub> -- от --

Продавец: ООО "Ника-Ком"

Адрес: 367000, Дагестан Респ, Махачкала г, Р.Гамзатова пр-кт, дом № 33

ИННИГП продавца: 0562069120/05720100 Грузоотправитель и его адрес: он же

Грузополучатель и его адрес: МКОУ Карабудахкентская СОШ Ne2 Карабудахкентский район,368000, Дагестан Респ, Карабудажкентский район, с. <mark>К</mark>арабудажкент

К платежно-расчетному документу № 0т

Покупатель: МКОУ Карабудахкентская СОШ №2 Карабудахкентский район

Адрес: 368000, Дагестан Респ, Карабудажкентский район, с. Карабудажкент

ИННИСП покупателя: 0522010995/052201001

Всего к оплате Кабинет Географии в составе: Валюта: наименование, код Рубли Наименова⊩ие товара (описание<br>выполненных работ, оказанных услуг), имущественного права **GBZ** l. KOA измерения етинит  $\overline{\mathbf{F}}$ (национальное) обозначение условное  $-643$ ez Коли-<br>Чество (Maqgo) 1,000 измерения<br>Измерения Цена (тариф) 743 156,78 в рез налога хічнественных Toeapoe (pa6or, CTOMMOCTD ycnyr), BCero 743 156,78 743 156,78 Gea akuuaa 18% cymna всигив **B** TOM нисле  $\sigma$  $\times$ Hanoroaaa ставка предъявляемая Сумма налога, покупателю 133768,22 133768,22  $\alpha$ Стоимость товаров прав с налогом хичиественных (paбor, ycnyr), **BCEFO** 876925,00 876 925,00 c woaoddwh вдевот вмнеджохомоди ton  $\vec{0}$ страна Ţ еименование нраткое toa таможенной **Aeknapauww** Homep  $\overline{11}$ 

Индивидуальный предприниматель

Руководитель организации<br>или иное уполномоченное лицо

**Annee A.H.** 

Главный бухгалтер<br>или иное уполномоченное лицо

Annea A.H.

 $(\Phi \mathbf{w} \mathbf{o})$ 

 $(\Phi.n.o.)$ 

 $(\Phi \cdot \mathbf{a} \cdot \mathbf{o})$ 

(чомимсь)

реквизиты сыдетельства о государственной<br>регистрации индивидизльного предприниниателя)

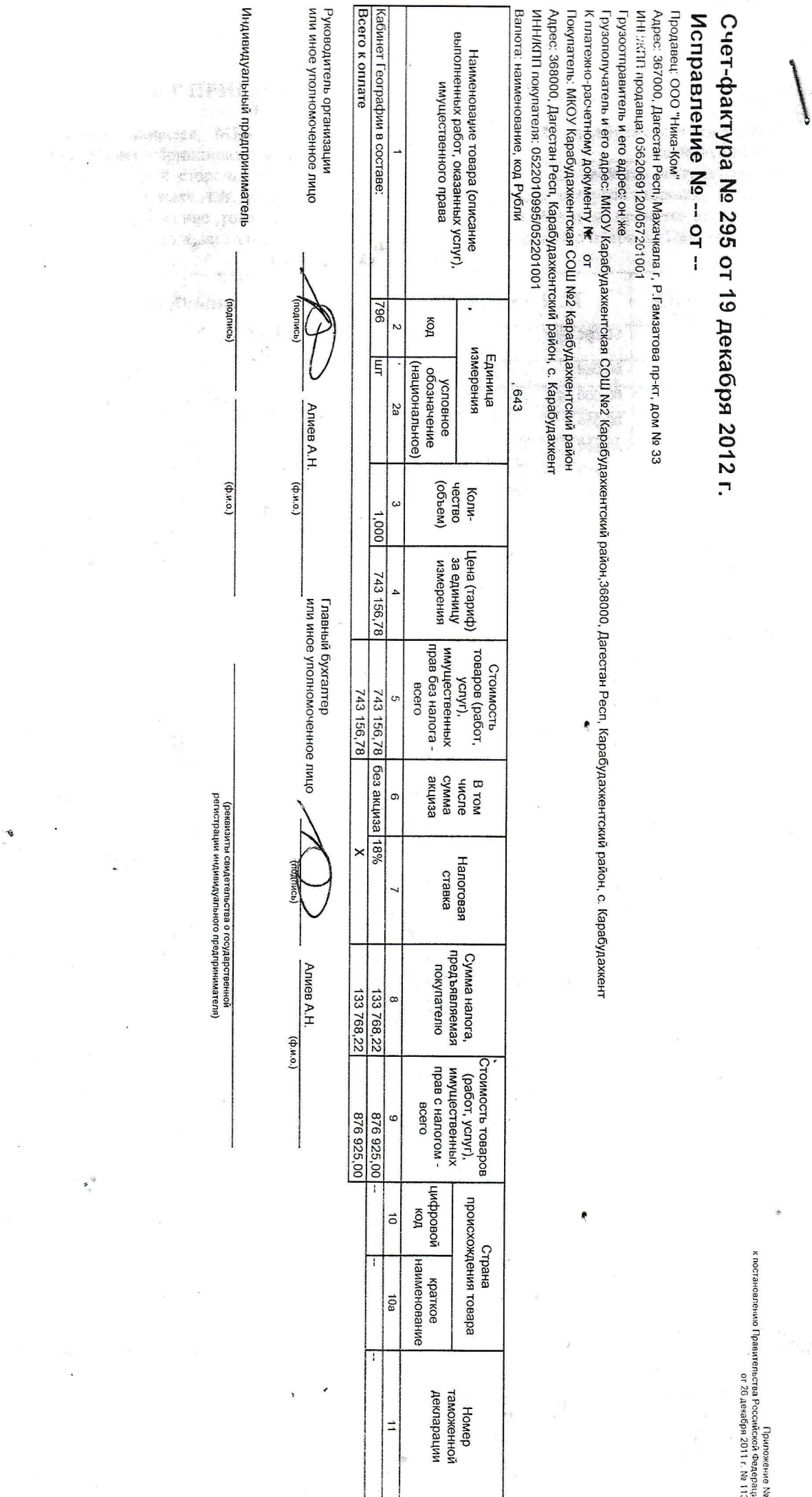

 $\frac{1}{2}$ 

### АКТ ПРИЕМА ПЕРЕДАЧИ ТОВАРА №

Мы, нижеподписавшиеся, МКОУ Карабудахкентская СОШ №2 Карабудахкентский район, , действующего на именуемое в дальнейшем «Принципал», в лице основании Устава, с одной стороны, и ООО «Ника-ком», именуемое в дальнейшем «Агент», в лице генерального директора Алиева А.Н., действующего на основании Устава, с другой стороны,, составили настоящий акт в подтверждение того, что Принципалом переданы, а Агентом приняты на хранение следующие Товары (товарный запас) для дальнейшей их выдачи по отгрузочной разнарядке Принципала:

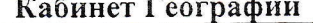

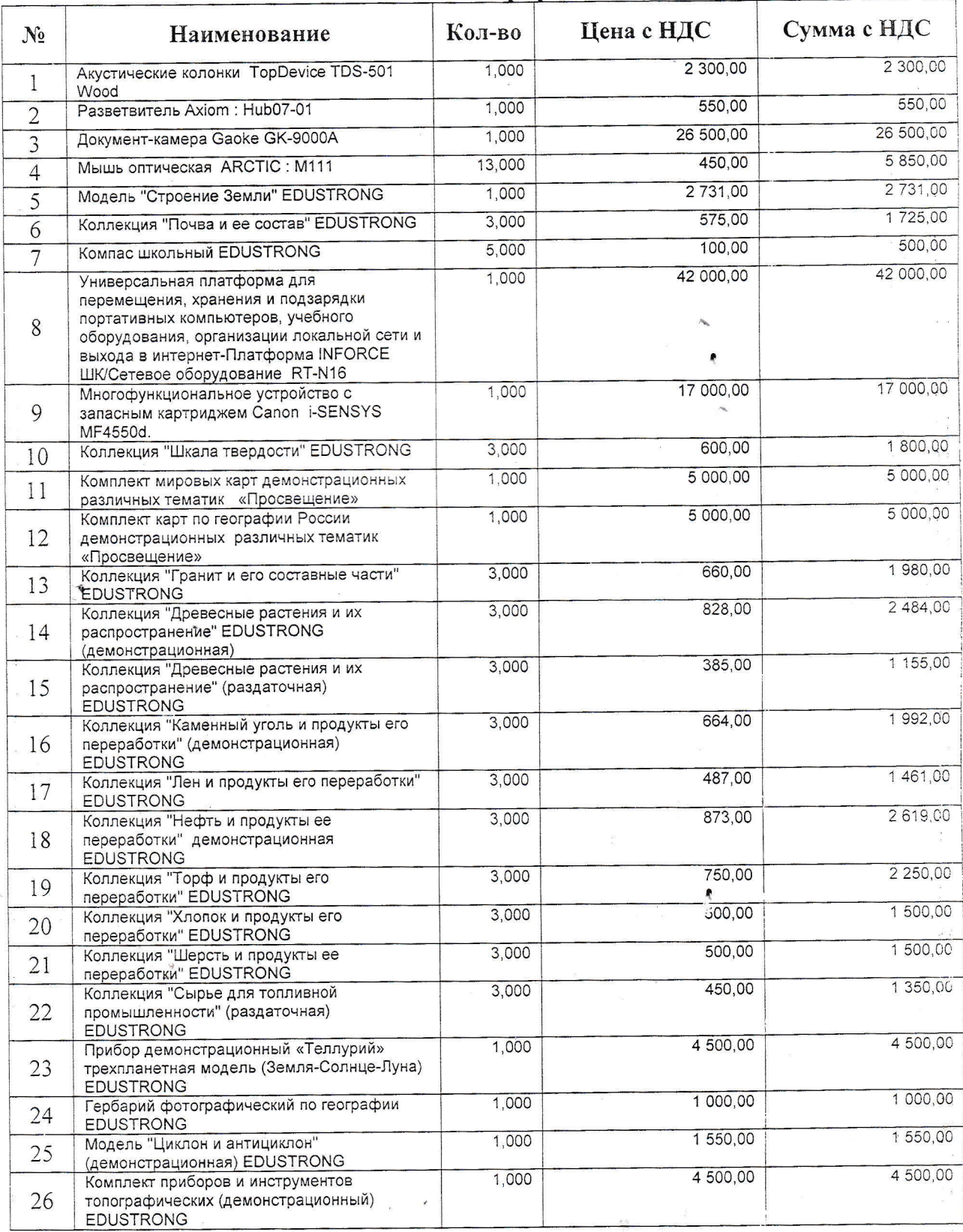

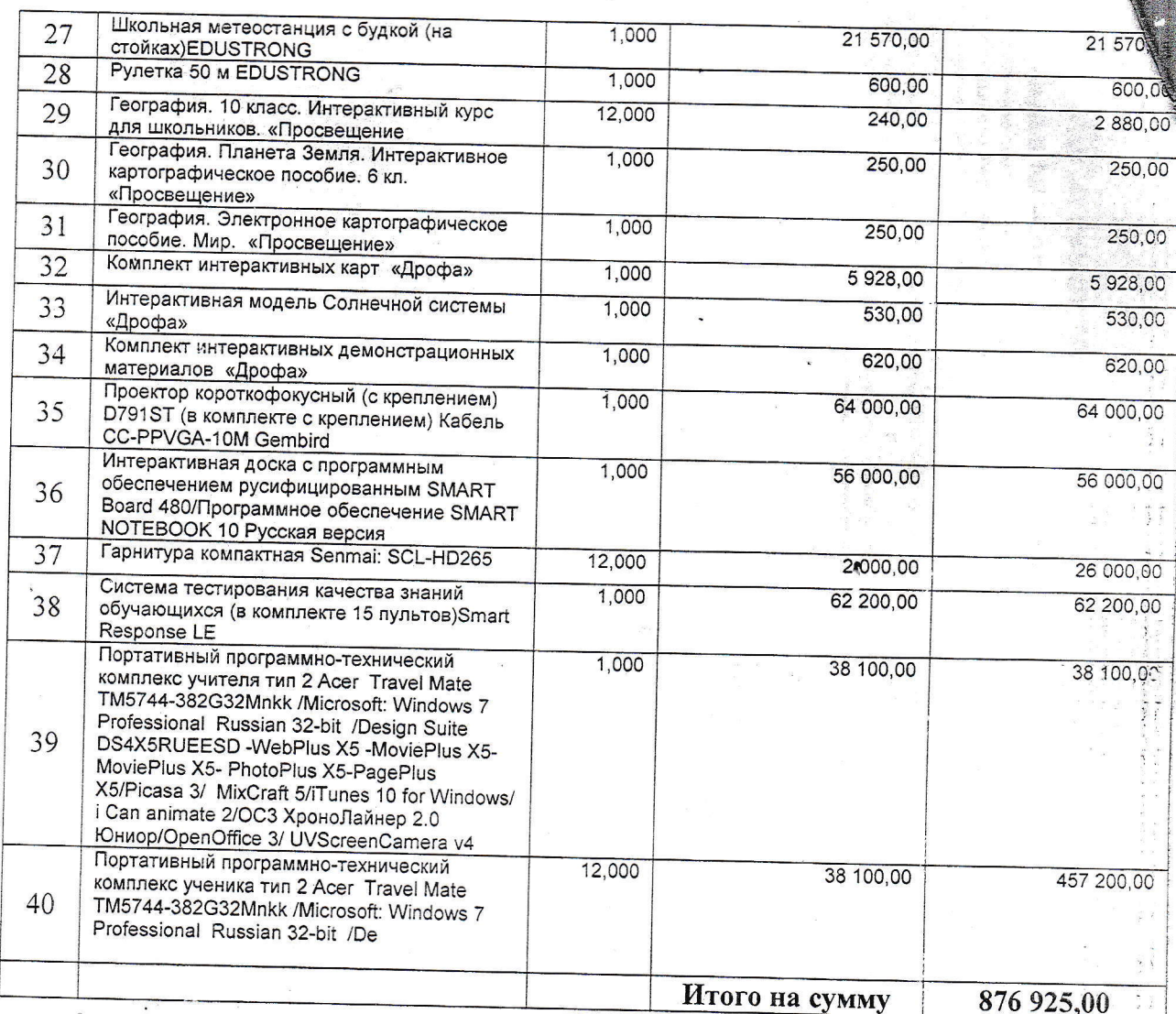

Стоимость Товара составляет 876 925 руб. 00 коп. (Восемьсот семьдесят шесть тысяч девятьсот двадцать пять рублей 00 коп.), с учетом НДС.

Товар принял, претензий к упаковке, внешнему виду Товара и количеству не имею.

Принципал Должность

Атент: Генеральный директор meв A.H. KON

# ДОКУМЕНТ ПОДПИСАН<br>ЭЛЕКТРОННОЙ ПОДПИСЬЮ

### СВЕДЕНИЯ О СЕРТИФИКАТЕ ЭП

Сертификат 603332450510203670830559428146817986133868575922

Владелец Гарумова Галимат Гаджиевна

Действителен С 25.02.2021 по 25.02.2022